# **الباب الرابع تقدمي البياانت و حتليلها**

**أ. التصور العام ملوقع البحث**

**ْ .1 حملة اترخيية عن مدرسة ايو مفتاح العلوم الثانوية اإلسالمية تو**

مدرسة مفتاح العلوم الثانوية الإسلامية تؤياو بارتو الشرقية هي واحدة من المدارس <u>ٔ</u> املوجودة يف منطقة فماتنغكاراو وتقع يف طريق فدات كاراي رقم 942 مجيعة اجلوار 6 توايو ، تقع هذه المدرسة الخاصة في قرية توياو في ٣٠ يوليو ١٩٩٢ هي الآن تبلغ من العمر ٣٠ عامًا في السنوات التي  $\overline{\phantom{a}}$ تلت إنشاء هذه املدرسة ، شهدت ثالث مرات من القيادة ، وهي:

- أ) أصفهاني الماجستير من ١ يونيو ١٩٩٢ إلى ١٥ أكتوبر ١٩٩٥
- ب) أحمد منى سوريادي السرجانا من ١٥ أكتوبر ١٩٩٦ إلى ١٦ يناير ١٩٩٧
- ج) بحر الدين السرجانا من ١٦ يناير ١٩٩٧ إلى ٢١ يوليو ٢٠٢٠ حتى الآن

في بداية تطوير هذه المدرسة كان الأمر مقلقًا للغاية لأن نسبة الطلاب كانت صغيرة ا ل<br>ا جدًا ، بينما كان هناك عدد كبير جدًا من خريجي المدرسة المتوسطة الاسلامية والمدرسة المتوسطة الحكومية، لكن بعضهم فقط استمر في المستوى الأعلى.

ً بناءً على ما سبق ، يتحرك القادة الدينيون وقادة المجتمع لإحياء مؤسسة تعليمية إسلامية يمكن توقعها لاحقًا لتكون قادرة على إنتاج موثوقة للجيل القادم من الأمة لخلق كائنات بشريعة عالية الجودة ومؤمنة وأتقياء وماهرة التعاليم الدينية ، حتى يتمكن من أن يصبح إنسانًا كاملاً جسديًا وعقليًا. .<br>تا

يشهد وجود مدرسة مفتاح العلوم الثانوية الإسلامية حاليًا تطورًا سريعًا في كل من عدد  $\ddot{\cdot}$ ً الطالب وهيئة التدريس. حىت يتم قبوهلا بشكل جيد من قبل اجملتمع أبسره ، فإن هذا ال ينفصل عن دور مدير المدرسة والمجتمع في المساعدة على تنفيذ للتعليم في هذه المدرسة.

**ّ .2 أحوال س املدر ني واملوظّني يف ايو ابرتو الشرقية مدرسة مفتاح العلوم الثانوية اإلسالمية تو ْ**

عدد المدرسين والموظّفين في مدرسة مفتاح العلوم الثانوية الإسلامية تؤياو بارتو الشرقية في ْ السنة الدراسية 9392 / 9399 هي 24 مدرسا و 3 موظّفني. ملزيد من التفاصيل، انظر اجلدول التايل:

الجدول ٤,١ : أحوال المدرّسين والموظين في مدرسة مفتاح العلوم الثانوية الإسلامية توْياو بارتو **ْ الشرقية**

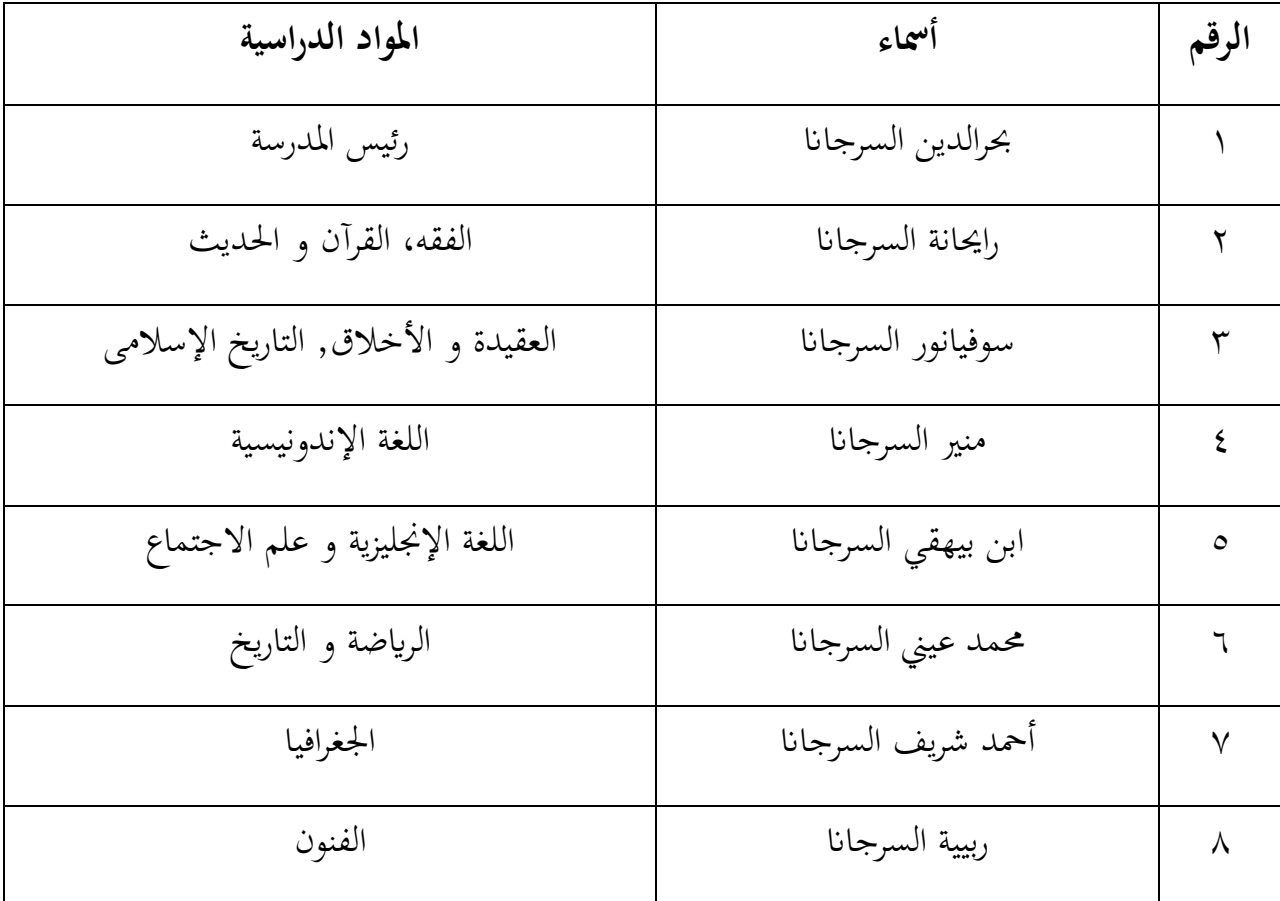

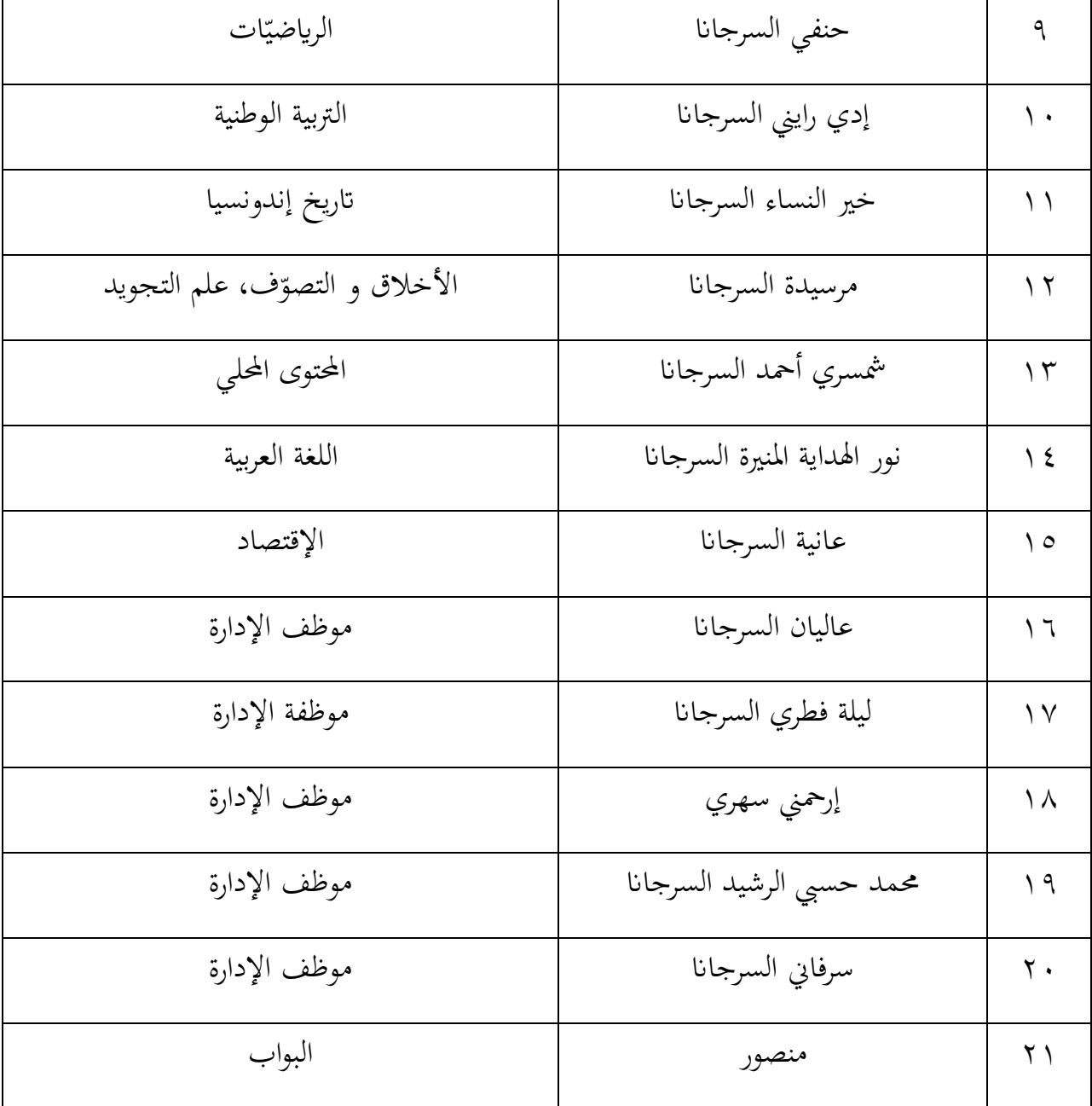

**ْ .3 أحوال الطلبة يف ايو ابرتو الشرقية املدرسة مفتاح العلوم الثانوية اإلسالمية تو**

عدد طلبة الصف العاشر في المدرسة مفتاح العلوم الثانوية الإسلامية تؤياو بارتو الشرقية ْ يف السنة الدراسية 9392 / 9399 هو 42 طالبا .ملزيد من التفاصيل، انظر اجلدول التايل:

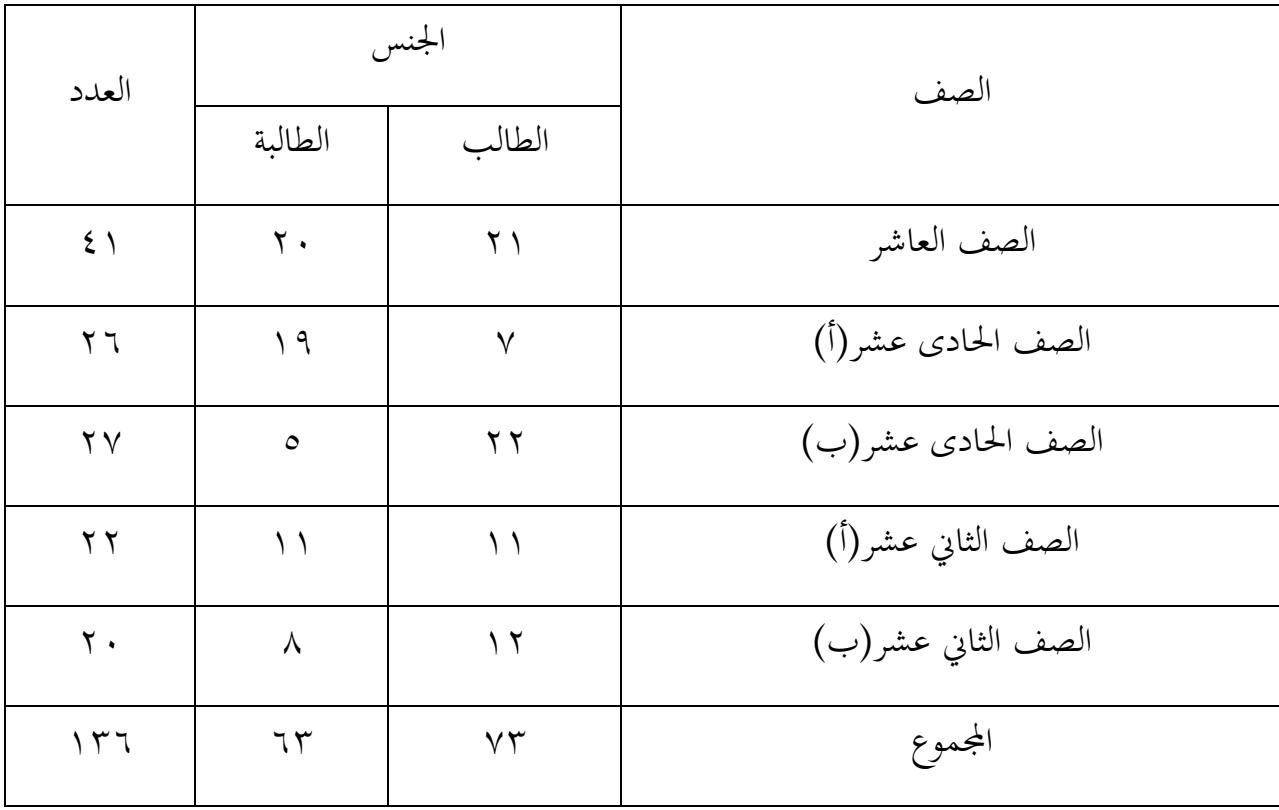

**اجلدول 1.2 : أحوال الطلبة يف ايو ابرتو الشرقية املدرسة مفتاح العلوم الثانوية اإلسالمية تو ْ**

**ب.تقدمي البياانت**

**.1 حتديد جمموعة التجريبية وجمموعة الضابطة**

مت عملية حتديد جمموعة التجريبية و جمموعة الضابطة يف هذه الدراسة قبل إجراء االختبار القبلي العشوائي، أي بكتابة مجيع أمساء الطلبة على الورقة مث تقطيعها إىل قطع ولفها. مت اختيار أمساء الطلبة بشكل عشوائي وقسمت إىل قسمني مها جمموعة التجريبية والضابطة.

**.2 تنفيذ تعليم مهار ة القراءة لدى طلبة الصف العاشر يف مدرسة مفتاح العلوم الثانوية**  الإسلامية تؤياو بارتو الشرقية

أ( تعليم مهار ة القراءة ابستخدام وسيلة لعبة عجلة "اقرأ" يف اجملموعة التجريبية 2( تنفيذ تعليم مهار ة القراءة ابستخدام وسيلة لعبة عجلة "اقرأ" يف اجملموعة التجريبية

بدأ تنفيذ التعليم لعبة عجلة "اقرأ" لترقية مهارة القراءة في مجموعة التجريبية من تاريخ ١٥ أكتوبر9399 إىل 21 نوفمرب 9399 . قبل تنفيذ التعليم، انفذ الباحث االختبار القبلي يف التاريخ 23 أكتوبر 9399 . تنفيذ تعليم القراءة يف جمموعة التجريبية ابستخدام وسيلة لعبة عجلة "اقرأ". قبل تنفيذ تعليم لعبة عجلة "اقرأ" لترقية مهارة القراءة، أعدّ الباحث خطة تنفيذ التعليم (RPP) ، ومادة التعليم و وسيلة التعليم .قدم الباحث الجدول لتوضيح عن تنفيذ تعليم لعبة عجلة "اقرأ" لترقية مهارة القراءة في جمموعة التجريبية، فيما يلي:

| المادة                    | الحصة         | اليوم/التاريخ  | اللقاء               |
|---------------------------|---------------|----------------|----------------------|
| الاختبار القبلي           | $\lambda - 9$ | ۱۸ أكتوبر ۲۰۲۲ |                      |
| المرافق العامة في المدرسة | $\circ$       | ٢٦ أكتوبر ٢٠٢٢ | $\cdot$ ٢            |
| الحياة في الأسرة          |               | ۱ نوفمبر ۲۰۲۲  | $\cdot$ $\mathsf{r}$ |
| الاختبار البعدي           | $\lambda - 9$ | ١٥ نوفمبر ٢٠٢٢ |                      |

**اجلدول1.3 : تنفيذ تعليم لعبة عجلة "اقرأ" يف اجملموعة التجريبية**

9( تنفيذ االختبار القبلي

األنشطة املقدمة

بدأ األنشطة التعليمية إبالقاء التحية على الباحث، مث استقبل الباحث الطلبة وطلب من الطلبة الدعاء ثم تحقق من الحضور الطلبة بقراءة كشف الحضور. بعد ذالك، قال الباحث أنه في ذالك اليوم سيتم إجراء اختبار القبلي.

األنشطة األساسية

وزع الباحث أوراق اإلجابة على كل طلبة واستمرت بشرح اجلوانب الفنية لإلجابة على الأسئلة، يتكون الاختبار من ١٠ أسئلة. يعني للأسئلة ١–٥ طلب الباحث من الطلبة ترجمة الجمل، ثم بالنسبة للأسئلة ٦-١٠ الإجابة على أنسب الأسئلة، ثم طلب الباحث إلى رئيسة الفصل لجمع أوراق اإلجابة صديقتها مث أعطتها إىل الباحث.

األنشطة اخلامتة

بعد ذلك اختتم الباحث لقاء اليوم، ووجه املادة لالجتماع التايل، واختتم الباحث الدرس بقول الحمد الله والتحية، كما ذكر الباحث الطلبة بأن الأسبوع المستقبل سنناقش مادة الاستماع مبوضوع "املرافق العامة يف املدرسة" ابستخدام وسيلة لعبة عجلة اقرأ.

٣) تنفيذ مهارة القراءة باستخدام وسيلة لعبة عجلة "اقرأ"

- اللقاء األول

األنشطة املقدمة

اللقاء الأول في ٢٦ أكتوبر ٢٠٢٢ بالحصة ٥. بدأ الأنشطة التعليمية بالقاء التحية على الباحث، مث استقبل الباحث الطلبة وطلب من الطلبة الدعاء مث حتقق من احلضور الطلبة بقراءة كشف الحضور، ثم يستعد الباحث الأجهزة التعلمية يعني لعبة عجلة اقرأ.

األنشطة األساسية

شرح الباحث عن املوضوع اجلديد " املرافق العامة يف املدرسة " واألغراض يف تعليمها، بعد ذلك قسّم الباحث الطلبة إلى عدة مجموعات تتكون من ٥-٦ طلاب، ثم حدد الباحث المجموعة الأولى التي ستمضي قدمًا لتدوير عجلة "اقرأ"، واضطرت المجموعة التي حصلت على الطالب الأول إلى ً

إرسال مندوب للحضور. وقم بتدويره ثم اقرأ الأسئلة التي حصلوا عليها ، إذا لم تتمكن المجموعة من اإلجابة على السؤال ، فسيتم طرح السؤال على جمموعة أخرى وستحصل اجملموعة اليت ميكنها اإلجابة على السؤال على نقاط. ثم المجموعة التي تحصل على المنعطف التالي للمضي قدمًا وما إلى ذلك حتى  $\overline{a}$ المجموعة الأخيرة ، ستكون المجموعة التي تحصل على أكبر عدد من النقاط هي الفائزة.

األنشطة اخلامتة

بعد ذلك اختتم الباحث لقاء اليوم، ووجه املادة لالجتماع التايل، واختتم الباحث الدرس بقول الحمد الله والتحية. كما ذكر الباحث الطلبة بأن الأسبوع المستقبل سنناقش مادة القراءة بموضوع " الحياة في الأسرة" باستخدام وسيلة لعبة عجلة اقرأ.

- اللقاء الثاين

األنشطة املقدمة

اللقاء الثاني في ١ نوفمبر ٢٠٢٢ بالحصة ٧. بدأ الأنشطة التعليمية بالقاء التحية على الباحث، مث استقبل الباحث الطلبة وطلب من الطلبة الدعاء مث حتقق من احلضور الطلبة بقراءة كشف الحضور، ثم يستعد الباحث أجهزة التعلمية يعني لعبة عجلة اقرأ.

األنشطة األساسية

شرح الباحث عن املوضوع اجلديد " احلياة يف األسرة " واألغراض يف تعليمها، بعد ذلك قسّم الباحث الطلبة إلى عدة مجموعات تتكون من ٥–٦ طلاب، ثم حدد الباحث المجموعة الأولى التي ستمضي قدمًا لتدوير عجلة "اقرأ"، واضطرت المجموعة التي حصلت على الطالب الأول إلى إرسال  $\overline{a}$ مندوب للحضور. وقم بتدويره ثم اقرأ الأسئلة التي حصلوا عليها ، إذا لم تتمكن المجموعة من الإجابة على السؤال ، فسيتم طرح السؤال على مجموعة أخرى وستحصل المجموعة التي يمكنها الإجابة على

السؤال على نقاط. مث اجملموعة اليت حتصل على املنعطف التايل للمضي قد ا وما إىل ذلك حىت اجملموعة ً م األخرية ، ستكون اجملموعة اليت حتصل على أكرب عدد من النقاط هي الفائزة. األنشطة اخلامتة

بعد ذلك، أنته الباحث الاجتماع في ذلك اليوم، واختتم الباحث الدرس بقول الحمد الله و التحية. يقول الباحث أيضا أن تشكر مجيع الطلبة الذين كانوا على استعداد للمشاركة يف هذا البحث العلمي. كما ذكر الباحث الطلبة بأن الأسبوع المستقبل سيتم إجراء اختبار البعدي.

٤) تنفيذ الاختبار البعدي

األنشطة املقدمة

بدأ األنشطة التعليمية ابلقاء التحية على الباحث، مث استقبل الباحث الطلبة وطلب من الطلبة الدعاء ثم تحقق من الحضور الطلبة بقراءة كشف الحضور . بعد ذلك، قال الباحث أنه في ذلك اليوم سيتم إجراء اختبار البعدي.

األنشطة األساسية

وزع الباحث أوراق اإلجابة على كل طلبة واستمرت بشرح اجلوانب الفنية لإلجابة على الأسئلة، يتكون الاختبار من ١٠ أسئلة. يعني للأسئلة ١–٥ طلب الباحث من الطلبة ترجمة الجمل، ثم ابلنسبة لألسئلة 23-6 اإلجابة على أنسب األسئلة، مث طلب الباحث إىل رئيسة الفصل جلمع أوراق اإلجابة صديقتها مث أعطتها إىل الباحث. بعد ذلك أنه الباحث الاجتماع في ذلك اليوم، واختتم الباحث الدرس بقول الحمد الله و التحية. يقول الباحث أيضا أن تشكر مجيع الطلبة الذين كانوا على استعداد للمشاركة يف هذا البحث العلمي.

ب) تعليم مهارة القراءة في المجموعة الضابطة

2( تنفيذ تعليم مهارة القراءة يف اجملموعة الضابطة

بدأ تنفيذ التعليم في المجموعة الضابطة من تاريخ ١٥ أكتوبر٢٠٢٢ إلى ١٥ نوفمبر .9399 قبل تنفيذ التعليم، انفذ الباحث االختبار القبلي يف اتريخ 23 أكتوبر 9399 واالختبار البعدي في تاريخ ١٥ نوفمبر ٢٠٢٢. فيما يلي:

| المادة                    | الحصة         | اليوم/التاريخ  | اللقاء               |
|---------------------------|---------------|----------------|----------------------|
| الاختبار القبلي           | $\lambda - 9$ | ۱۸ أكتوبر ۲۰۲۲ | $\cdot \setminus$    |
| المرافق العامة في المدرسة |               | ۲۱ أكتوبر ۲۰۲۲ | $\cdot$ $\mathsf{r}$ |
| الحياة في الأسرة          | $\mathcal{L}$ | ۱ نوفمبر ۲۰۲۲  | $\cdot$ $\mathsf{r}$ |
| الاختبار البعدي           | $\lambda - 9$ | ١٥ نوفمبر ٢٠٢٢ |                      |

**اجلدول1.1 : تنفيذ تعليم مهارة القراءة يف اجملموعة الضابطة**

9( تنفيذ االختبار القبلي

األنشطة املقدمة

بدأ األنشطة التعليمية إبالقاء التحية على الباحث، مث استقبل الباحث الطلبة وطلب من الطلبة الدعاء مث حتقق من احلضور الطلبة بقراءة كشف احلضور. بعد ذالك، قال الباحث أنه يف ذالك اليوم سيتم إجراء اختبار القبلي.

األنشطة األساسية

وزع الباحث أوراق اإلجابة على كل طلبة واستمرت بشرح اجلوانب الفنية لإلجابة على الأسئلة، يتكون الاختبار من ١٠ أسئلة. يعني للأسئلة ١–٥ طلب الباحث من الطلبة ترجمة الجمل، ثم ابلنسبة لألسئلة 23-6 اإلجابة على أنسب األسئلة، مث طلب الباحث إىل رئيسة الفصل جلمع أوراق اإلجابة صديقتها مث أعطتها إىل الباحث.

األنشطة اخلامتة

بعد ذلك اختتم الباحث لقاء اليوم، ووجه املادة لالجتماع التايل، واختتم الباحث الدرس بقول الحمد الله والتحية، كما ذكر الباحث الطلبة بأن الأسبوع المستقبل سنناقش مادة الاستماع بموضوع "املرافق العامة يف املدرسة".

- اللقاء األول

األنشطة املقدمة

اللقاء الأول في ٢٦ أكتوبر ٢٠٢٢ بالحصة ٤. بدأ الأنشطة التعليمية بالقاء التحية على الباحث، مث استقبل الباحث الطلبة وطلب من الطلبة الدعاء مث حتقق من احلضور الطلبة بقراءة كشف احلضور.

األنشطة األساسية

شرح الباحث عن الموضوع الجديد " المرافق العامة في المدرسة" والأغراض في تعليمها، ثم طلب الباحث من الطلبة التناوب على القراءة بصوت عال حول المرافق العامة في المدرسة، ثم طلب من مجيع الطلبة التناوب للإلجابة على األسئلة اليت طرحه الباحث حول املادة.

األنشطة اخلامتة

بعد ذلك اختتم الباحث لقاء اليوم، ووجه املادة لالجتماع التايل، واختتم الباحث الدرس بقول الحمد الله والتحية. كما ذكر الباحث الطلبة بأن الأسبوع المستقبل سنناقش مادة القراءة بموضوع الحياة في الأسرة.

- اللقاء الثاين

األنشطة املقدمة

اللقاء الثاني في ١ نوفمبر ٢٠٢٢ بالحصة ٦. بدأ الأنشطة التعليمية بالقاء التحية على الباحث، مث استقبل الباحث الطلبة وطلب من الطلبة الدعاء مث حتقق من احلضور الطلبة بقراءة كشف احلضور.

األنشطة األساسية

سأل الباحث عن المادة القديمة، ثم شرح الباحث عن الموضوع الجديد " الحياة في الأسرة " والأغراض في تعليمها، ثم طلب الباحث من الطلبة التناوب على القراءة بصوت عال حول الحياة في الأسرة، ثم طلب من جميع الطلبة التناوب لللإجابة على الأسئلة التي طرحه الباحث حول المادة. ، ثم أمر الباحث الطلبة لاستنتاج مادة " الحياة في الأسرة "

األنشطة اخلامتة

بعد ذلك اختتم الباحث لقاء اليوم، ووجه املادة لالجتماع التايل، واختتم الباحث الدرس بقول الحمد الله والتحية. كما ذكر الباحث الطلبة بأن الأسبوع المستقبل سيتم إجراء اختبار البعدي. 4( تنفيذ االختبار البعدي

األنشطة املقدمة

بدأ األنشطة التعليمية ابلقاء التحية على الباحث، مث استقبل الباحث الطلبة وطلب من الطلبة الدعاء مث حتقق من احلضور الطلبة بقراءة كشف احلضور. بعد ذلك، قال الباحث أنه يف ذلك اليوم سيتم إجراء اختبار البعدي.

األنشطة األساسية

وزع الباحث أوراق اإلجابة على كل طلبة واستمر بشرح اجلوانب الفنية لإلجابة على الأسئلة، يتكون الاختبار من ١٠ أسئلة. يعني للأسئلة ١–٥ طلب الباحث من الطلبة ترجمة الجمل، ثم بالنسبة للأسئلة ٦-١٠ الإجابة على أنسب الأسئلة، ثم طلب الباحث إلى رئيسة الفصل لجمع أوراق اإلجابة صديقتها مث أعطه إىل الباحث.

بعد ذلك أنه الباحث الاجتماع في ذلك اليوم، واختتم الباحث الدرس بقول الحمد الله و التحية. يقول الباحث أيضا أن تشكر مجيع الطلبة الذين كانوا على استعداد للمشاركة يف هذا البحث العلمي.

**ج. تقومي التعليم**

2( االختبار القبلي

االختبار القبلي هو االختبار الذي يفعل قبل استخدام وسيلة لعبة عجلة اقرأ. عامل لتحديد أن تكون الفصل التجربية والفصل الضابطة. وفيما يلي نتائج الطلبة من اإلختبار القبلي يف المجموعة التجريبية:

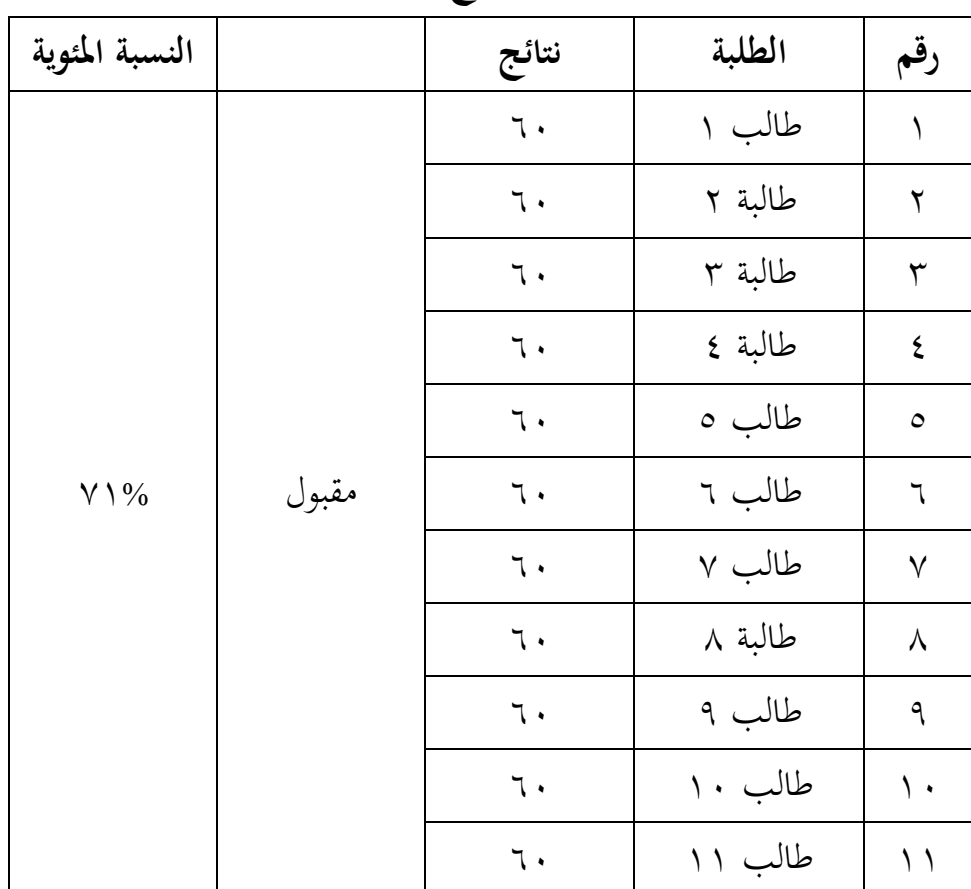

**اجلدوال 1.4 : نتائج الطلبة اجملموعة التجريبية**

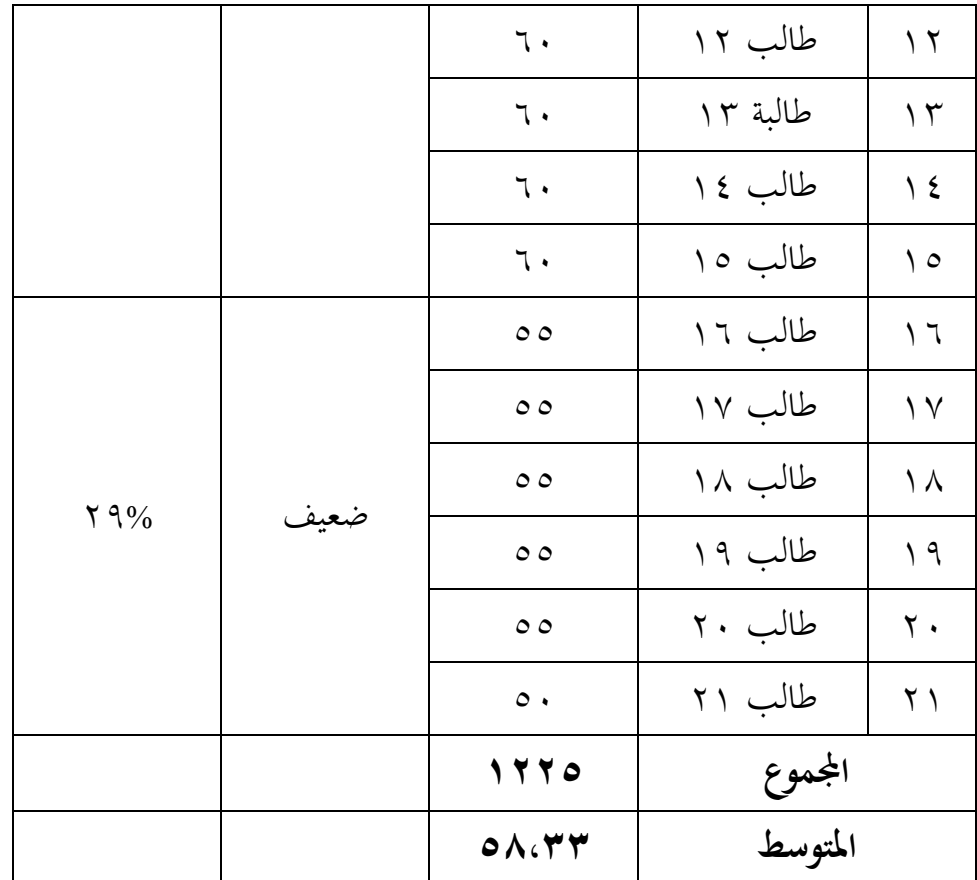

بعد إجراء حتليل البياانت، حصل الطلبة على درجات 63 )مقبول( يعين 32**%** ودرجات -11

13 )ضعيف( يعين .92%

وفيما يلي نتائج الطلبة من الإختبار القبلي في المجموعة الضابطة :

 **اجلدوال 1.6 : نتائج الطلبة اجملموعة الضابطة**

| النسبة المئوية                                                                            |       | نتائج    | الطلبة  | رقم     |
|-------------------------------------------------------------------------------------------|-------|----------|---------|---------|
| $\mathcal{N} \cdot \mathcal{V}_0$                                                         | جيد   | $\vee$ . | طالبة ١ |         |
|                                                                                           |       | $\vee$ . | طالبة ٢ | ۲       |
| $\ensuremath{\mathsf{q}}\xspace \ensuremath{\mathsf{,}} \ensuremath{\mathsf{p}}\xspace_0$ | مقبول | 70       | طالبة ٣ | ٣       |
|                                                                                           |       | 70       | طالبة ٤ | ٤       |
|                                                                                           |       | 70       | طالبة ٥ | $\circ$ |
|                                                                                           |       | ٦.       | طالب ٦  |         |

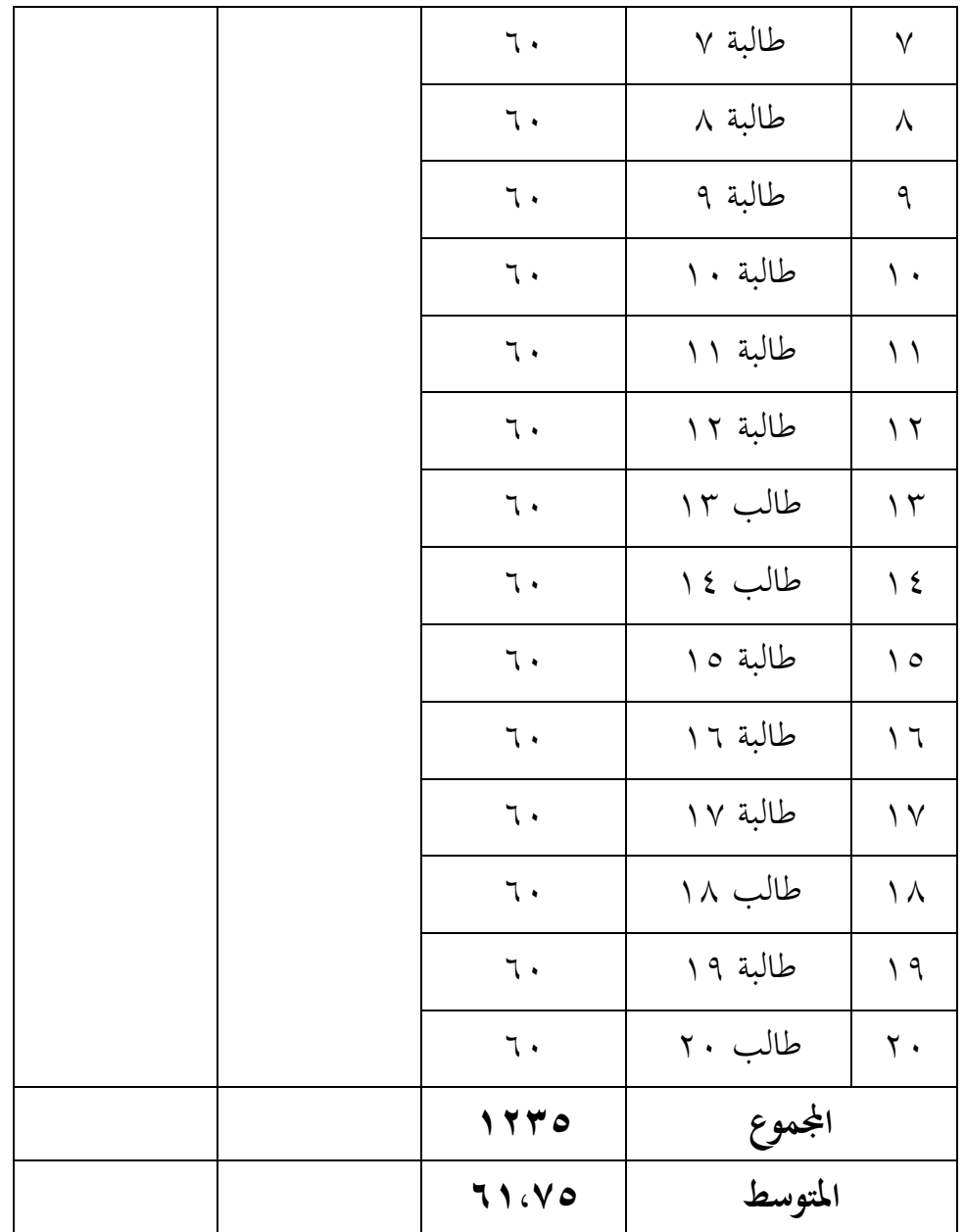

بعد إجراء تحليل البيانات، حصل الطلبة على درجات ٧٠ (جيد) يعني %١٠ ودرجات 63)مقبول( يعين .23%

أ) الاختبار البعدي

االختبار البعدي هو االختبار الذي يفعل بعد استخدام وسيلة لعبة عجلة اقرأ. هتدف اىل معر فة فعالية استخدام هذه وسيلة مستخدم يف الفصل. وميكنها ترقية النتائج التعليم والنشاط الطلبة في الفصل. وفيما يلي نتائج الطلبة من الإختبار البعدي في المجموعة التجريبية:

| النسبة المئوية                                      |         | نتائج                   | الطلبة   | رقم                         |
|-----------------------------------------------------|---------|-------------------------|----------|-----------------------------|
| $o \vee c \vee \%$                                  | جيد جدا | $\wedge\circ$           | طالب ۱   | $\lambda$                   |
|                                                     |         | $\wedge \circ$          | طالبة ٢  | $\blacktriangledown$        |
|                                                     |         | $\wedge\circ$           | طالبة ٣  | $\mathbf{\breve{\Upsilon}}$ |
|                                                     |         | $\wedge \circ$          | طالبة ٤  | $\pmb{\xi}$                 |
|                                                     |         | $\wedge \circ$          | طالب ه   | $\circ$                     |
|                                                     |         | $\wedge\circ$           | طالب ٦   | $\mathbf 7$                 |
|                                                     |         | $\wedge \circ$          | طالب ٧   | $\blacktriangledown$        |
|                                                     |         | $\wedge \circ$          | طالبة ٨  | $\lambda$                   |
|                                                     |         | $\boldsymbol{\wedge}$ . | طالب ۹   | ٩                           |
|                                                     |         | $\boldsymbol{\wedge}$ . | طالب ١٠  | $\mathcal{L}$               |
|                                                     |         | $\boldsymbol{\wedge}$ . | طالب ۱۱  | $\setminus$                 |
|                                                     |         | $\wedge$ .              | طالب ۱۲  | $\gamma$                    |
| $\mathbf{r} \mathbf{r} \cdot \mathbf{r} \mathbf{v}$ | جيد     | $\vee$ 0                | طالبة ١٣ | $\gamma \tau$               |
|                                                     |         | $\lor$ $\circ$          | طالب ١٤  | $\backslash$ {              |
|                                                     |         | $\vee$ 0                | طالب ۱۰  | ه ۱                         |
|                                                     |         | $\vee$ 0                | طالب ۱۶  | ۲ ۱                         |
|                                                     |         | $\vee$ 0                | طالب ۱۷  | ١٧                          |
|                                                     |         | $\vee$ 0                | طالب ۱۸  | ۱۸                          |
|                                                     |         | $\vee$ .                | طالب ۱۹  | ۱۹                          |
| $\frac{2}{3}$ ( $\sqrt{9}/0$                        | مقبول   | ٦.                      | طالب ۲۰  | $\mathbf{y}$ .              |

**اجلدوال 1.1 : نتائج الطلبة اجملموعة التجريبية**

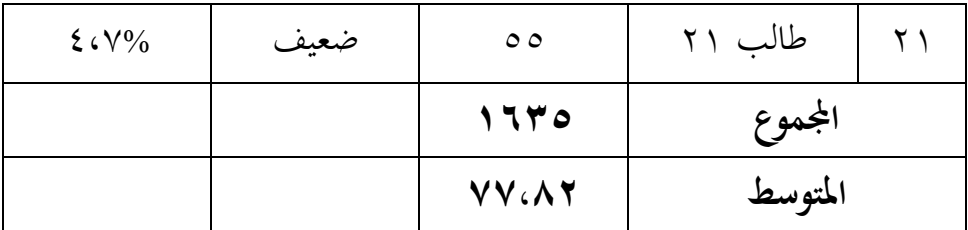

بعد إجراء تحليل البيانات، حصل الطلبة على درجات ٨٥-٨٠/جيد جدا) يعني %٥٧،١ ودرجات ٧٥-٧٠(جيد) يعني %٣،٣٢ ودرجات ٢٠(مقبول) يعني %٧،٤ ودرجات ٥٥(ضعيف)  $\cdot$ يعني %، ٤ .

وفيما يلي نتائج الطلبة من الإختبار البعدي في المجموعة الضابطة :

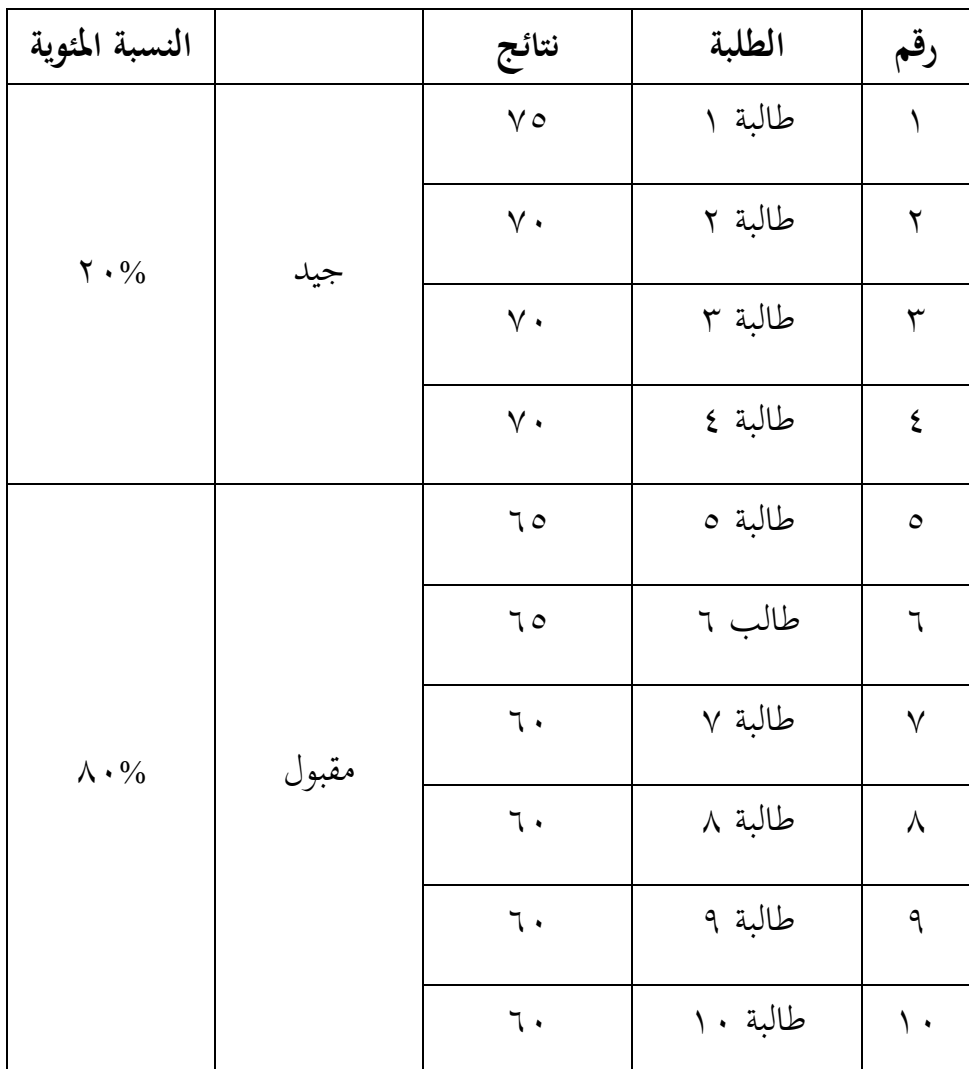

**اجلدوال 1.3 : نتائج الطلبة اجملموعة الضابطة**

| 77.70           | المتوسط  |                   |
|-----------------|----------|-------------------|
| 1700            | المجموع  |                   |
| $\mathcal{L}$ . | طالب ٢٠  | $\mathbf{r}$ .    |
| $\mathcal{L}$ . | طالبة ١٩ | $\eta$            |
| $\mathbf 7$ .   | طالب ۱۸  | $\Lambda$         |
| $\mathcal{L}$ . | طالبة ١٧ | $\sqrt{}$         |
| $\mathbb{I}$ .  | طالبة ١٦ | $\overline{1}$    |
| $7 \cdot$       | طالبة ٥١ | $\setminus \circ$ |
| ٦.              | طالب ١٤  | $\backslash$ {    |
| $7 \cdot$       | طالب ۱۳  | $\gamma \tau$     |
| $\mathbf 7$ .   | طالبة ١٢ | $\gamma$          |
| $\mathbf 7$ .   | طالبة ١١ | $\setminus$       |

بعد إجراء تحليل البيانات، حصل الطلبة على درجات ٧٥-٧٠ (جيد) يعني %٢٠

ودرجات ٢٥–٢٠ (مقبول) يعني %٨٠.

**د. حتليل البياانت وتفسي ها**

**.1 حتليل نتائج االختبار البعدي** االختبارات يف اختبار البعدي للمجموعتني يعين : أ( اختبار الطبيعية (*Normalitas Uji*( عمل الباحث برانمج 99 يف حتليل املتوسط، املعيار االحنراف، اختبار الطبيعية، اختبار التجانس واختبار <sup>U</sup> من نتائج االختبار القبلي والختبار البعدي، اما نتائج احلساب برانمج *SPSS IBM Statistic* اإلصدار 99 كما يلي:

**اجلدول :1،4 نتيجة برانمج Statistic SPSS IBM اإلصدار 22 يف حتليل املتوسط واالحنراف املعيار على نتائج االختبار القبلي و البعدي.**

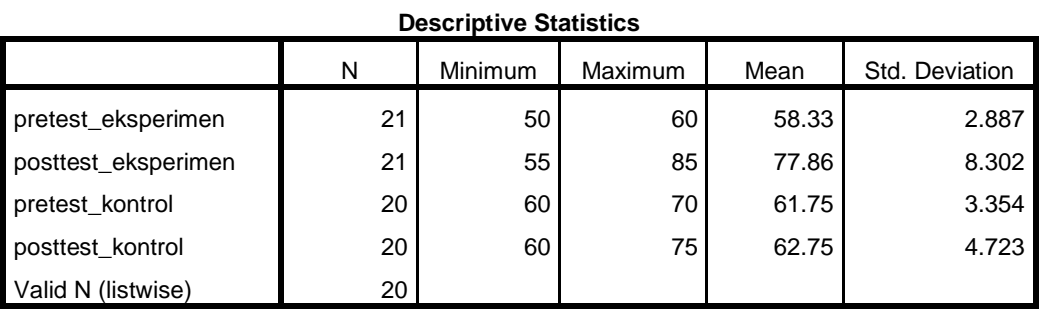

بناء على اجلدوال ،4،2 عرفنا ان أعلى نتيجة اإلختبار القبلي للمجموعة التجربية قبلي اعطاء التصرف هي ،63 وادىن الدرجة هي ،13 واملتوسط هو 13،77 واالحنراف املعيار هو ٢,٨٨٦. كانت أعلى درجة الإختبار البعدي للمجموعة التجربية بعد إعطاء التصريف هو ٨٥، وأدىن الدرجة هي ٥٥، والمتوسط ٧٧،٨٦ والمعيار الانحراف هو ٨,٣٠٢.

مث عرفنا ان أعلى قيمة االختبار القبلي للمجموعة الضابطة هي ,33 وادىن الدرجة هي ،63 واملتوسط هو 62،31 واملعيار االحنراف هو .76714 كانت أعلى درجة اإلختبار البعدي للمجموعة الضابطة هي ٧٥ وأدىن الدرجة هي ٦٠ والمتوسط ٦٢،٧٥ والانحراف المعيار هو ٤،٧٢٣.

# **اجلدوال 1،14 : نتيجة برانمج Statistic SPSS IBM اإلصدار 22 يف حتليل اختبار الطبعية على نتائج االختبار البعدي.**

#### **Tests of Normality**

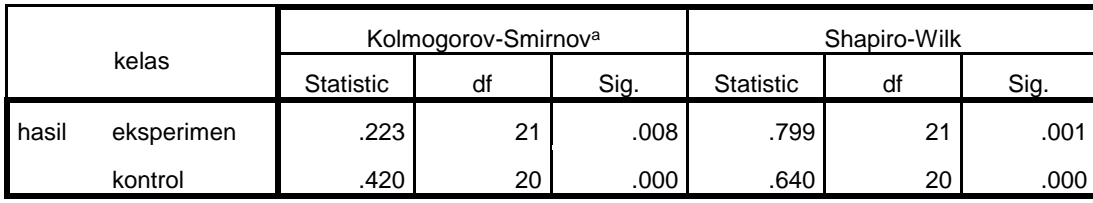

والبيان لذلك اجلدول إذا كان :

- إذا قيمة (0,05 < sig (فالبياانت الطبيعية.
- إذا قيمة (0,05 > sig (فالبياانت غري الطبيعية.

بناء على جدول 4،23 كما عرفنا أن مستوى كبري أصغر من 31،3 يف فصل التجريبية والضابطة فنتائج التوزيع غير الطبيعي.

### )*Uji Homogenitas*( سُ ب( اختبار التجان

اخلطوة التالية هي اختبار التجانس. عمل الباحث االختبار التجانس ملعرفة جتانس البياانت أم غري التجانس. األساس يف اختبار التجانس هو إذا كان 3631<sup>&</sup>lt; *Sig.Asymp* فالبياانت التجانس، وإذا كان3631<sup>&</sup>gt; *Sig.Asymp* فالبياانت غري التجانس. بياانت نتائج اختبار التجانس فيما يلي:

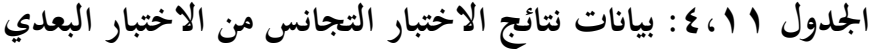

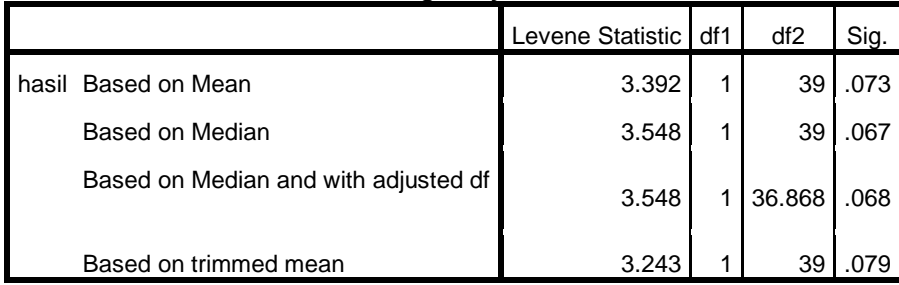

**Test of Homogeneity of Variance**

- اذا 0,05 < $\text{sig} > 0.05$ ، فالبيانات التجانس
- إذا 0,05 > sig، فالبياانت غري التجانس

بناء على جدول 4،22 كما عرفنا أن مستوى كبري أكرب من 31،3 يف فصل التجريبية والضابطة فنتائج التجانس.

 $\bigcup$  اختبار  $\bigcup$ 

إذا مل يتم توزيع البياانت اليت يتم حتليلها بشكل طبيعي، فسيتم استخدام اختبار U. وفقًا لسوجيونو ، يعمل اختبار  ${\bf U}$  كالاستخدام البديل لاختبار t إذا لم يتم استيفاء المتطلبات. هذه ة<br>م الطريقة تستخدم لاختبار أهمية الاختلاف بين المجموعتين.

**اجلدوال :1،12 نتيجة برانمج Statistic SPSS IBM اإلصدار 22 يف حتليل اختبار** <sup>U</sup> **على نتائج االختبار البعدي.**

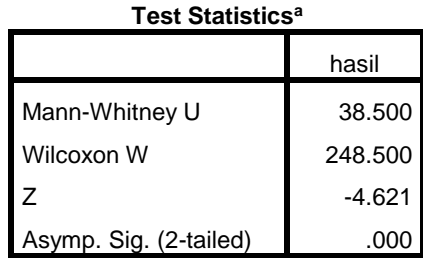

البيان لذلك اجلدول إذا كان :

- إذا 0,05 < (Tiled 2- (sig Asymp، فالفرضية البديلة (Ha (مر فوضة و الفرضية الصفرية (Ho (مقبولة

- إذا 0,05 > (Tiled 2- (sig Asymp، فالفرضية البديلة (Ha (مقبولة و الفرضية الصفرية (Ho (مر فوضة

- أ. الفرضية الصفرية (Ho(: استخدام وسيلة لعبة عجلة "اقرأ" غري فعال لرتقية مهارة القراءة لدى طلبة الصف العاشر مبدرسة مفتاح العلوم الثانوية اإلسالمية توايو ابريتو الشرقية.
- ب. الفرضية البديلة (Ha): استخدام وسيلة لعبة عجلة "اقرأ" فعال لترقية مهارة القراءة لدى طلبة الصف العاشر مبدرسة مفتاح العلوم الثانوية اإلسالمية توايو ابريتو الشرقية.

أما اخلالصة يف ذلك اجلدول 4،29 بناء على احلساب الربانمج Statistic SPSS IBM اإلصدار 99 ونتيجة 3،333 أصغر من درجة 3،31 فالفرضية البديلة (Ha (مقبولة و الفرضية الصفرية (Ho) مرفوضة. إذن، فاستخلص أن استخدام وسيلة لعبة عجلة "اقرأ" في ترقية مهارة القراءة لدى طلبة الصف العاشر مبدرسة مفتاح العلوم الثانوية اإلسالمية توايو ابريتو الشرقية **فعاال.**

## **ه( كيف قدرة مهار ة القراءة لدى طلبة الصف العاشر يف مدرسة مفتاح العلوم الثانوية اإلسالمية ْايو ابرتو الشرقية تو بعد استخدام وسيلة لعبة عجلة اقرأ؟**

بعد إجراء االختبار القبلي واملعاجلة واالختبار البعدي ، مت العثور على نتائج االختبار القبلي والبعدي للطلبة ، والتي تم اختبارها بعد ذلك للتحقق من فرضياتهم. كانت الخطوة الأولى هي إيجاد متوسط قيمة المجموعة التجريبية والضابطة ثم إجراء اختبار الحالة الطبيعية الذي أظهر من نتائج IBM SPSS Statistic أن قيمة الاختبار البعدي للمجموعة التجريبية كانت ٠,٠٠٨ أصغر ٠،٠٥ وقيمة االختبار البعدي للمجموعة الضابطة كان 30333 أصغر 3،31 من هذه البياانت، لذلك غري طبيعي. بعد اختبار التجانس، تكون قيمة الاختبار البعدي التي تم الحصول عليها من اختبار التجانس ٠,٠٧٣ أكرب 3،31 مما يعين أن البياانت متجانس.

بناء على نتائج حتليل اختبار الطبيعية واختبار التجانس فالبياانت غري الطبيعية و التجانس. ألهنا غري غري الطبيعية والتجانس فاستخدم الباحث اختبار مان وتين ابلبيان إذا كانت قيمة *2-*)*sig* (*tailed* أصغر من 3،31 فالفرضية البديلة (Ha (مقبولة و الفرضية الصفرية (Ho (مرفوضة. إذا كانت قيمة (*tailed2-*(*sig* أكرب من 3،31 فالفرضية البديلة (Ha (مرفوضة و الفرضية الصفرية (Ho (مقبولة.

والنتائج برانمج SPSS اإلصدار ،99 أن نتائجه 30333 أصغر من درجة 3،31 فالفرضية البديلة (Ha (مقبولة و الفرضية الصفرية (Ho (مرفوضة. إذن معناها أن استخدام وسيلة لعبة عجلة "اقرأ" في ترقية مهارة القراءة لدى طلبة الصف العاشر بمدرسة مفتاح العلوم الثانوية الإسلامية تؤياو بارتو الشرقية فعّال.<br>.